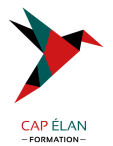

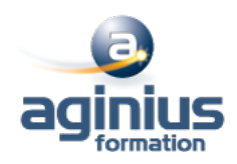

# **VISUALAGE PACBASE - MODULES BATCH + DIALOGUE**

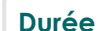

**Durée Référence Formation 10 jours 4-PA011** 

### **Objectifs**

Acquérir les connaissances théoriques et pratiques nécessaires pour maîtriser le Référentiel et le Méta-modèle, l'administration des données, la conception et la réalisation des applications Batch et Transactionnelles Formation dispensée avec la licence officielle IBM V2.5 et V3.5

Stage ayant obtenu la certification du : IBM Paris Laboratory Development Manager.

#### **Participants**

Développeurs

#### **Pré-requis**

Avoir suivi le stage Grands Systèmes IBM (MVS-TSOISPF-JCL/COBOL2/CICS : développement et programmation/ SQL-DB2 : développement) ou posséder les connaissances équivalentes.

### **Moyens pédagogiques**

Accueil des stagiaires dans une salle dédiée à la formation équipée d'un vidéo projecteur, tableau blanc et paperboard ainsi qu'un ordinateur par participant pour les formations informatiques.

Positionnement préalable oral ou écrit sous forme de tests d'évaluation, feuille de présence signée en demi-journée, évaluation des acquis tout au long de la formation.

En fin de stage : QCM, exercices pratiques ou mises en situation professionnelle, questionnaire de satisfaction, attestation de stage, support de cours remis à chaque participant.

Formateur expert dans son domaine d'intervention

Apports théoriques et exercices pratiques du formateur

Utilisation de cas concrets issus de l'expérience professionnelle des participants

Réflexion de groupe et travail d'échanges avec les participants

Pour les formations à distance : Classe virtuelle organisée principalement avec l'outil ZOOM.

Assistance technique et pédagogique : envoi des coordonnées du formateur par mail avant le début de la formation pour accompagner le bénéficiaire dans le déroulement de son parcours à distance.

#### **PROGRAMME**

# - **Concepts et Fondamentaux PACBASE**

Le développement industriel aujourd'hui

Principes généraux de PACBASE (Référentiel, méta-modèle, générateurs)

- La base de spécifications
- Le générateur
- La documentation
- Les bibliothèques
- Les entités PACBASE
- Les références croisées
- L'architecture des traitements
- L'histoire de PACBASE

# **CAP ÉLAN FORMATION**

www.capelanformation.fr - Tél : 04.86.01.20.50 Mail : contact@capelanformation.fr Organisme enregistré sous le N° 76 34 0908834 [version 2023]

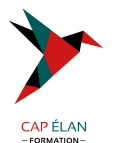

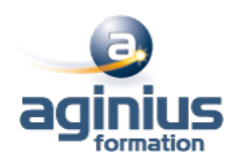

- **Dictionnaire** L'accès à PACBASE (environnement et utilisation) Présentation du dictionnaire (entité, langage de commande) Le méta-modèle Dossier d'entité L'entité Rubrique L'entité Mot-clé (recherche par mot-clé) TP - Exercices pour : une rubrique, une structure de donnée, un segment, toute les entités Pacbase L'entité structure de données L'entité segment TP - Exercices sur les segments Création de structure de données Création de segments Les principes de la documentation L'entité texte (création, consultation, ventilation) Le Manuel utilisateur (création, génération) TP - Saisie et ventilation de textes associés et documentaires - **Langage Structuré** L'architecture d'un programme Pacbase L'entité Programme Les éléments du dossier de Programme Les ressources externes L'appel des fichiers, tables... Le chaînage Les éléments générés en File section, en Working-storage section et en Procédure division Les ressources internes L'appel des zones de travail et de lien Les éléments générés en Working-storage section Les traitements L'architecture Les fonctions et sous-fonctions (suivant les principes de la méthode CORIG) Les opérateurs du langage structuré L'architecture des traitements L'écriture des traitements spécifiques TP - Création d'un fichier indexé à partir d'un fichier séquentiel, avec intégration de règles de gestion spécifiques TP - Chargement d'un fichier en table. Recherche dans cette table Utilisation de DB2 : TP - Déclaration d'un curseur, ouverture, lecture, fermeture de ce curseur, exploration de la table DB2 LIVRE1 et édition du code et du titre de chaque livre Les Macrostructures paramétrées Les principes de la réutilisation L'utilisation de macrostructure La création de macrostructure TP - Ecriture d'une macrostructure paramétrée TP - Intégration de cette macro dans le programme précédent

#### - **Batch Cinématique Edition 3 jours**

Rappels sur le Langage Structuré Les domaines d'application du Batch

#### **CAP ÉLAN FORMATION**

www.capelanformation.fr - Tél : 04.86.01.20.50 Mail : contact@capelanformation.fr Organisme enregistré sous le N° 76 34 0908834 [version 2023]

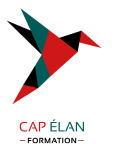

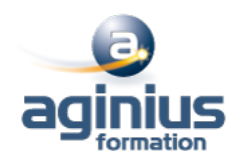

La Cinématique (principes, application) Les variables de rupture Les variables de synchronisation Les fonctions réservées Les fichiers multi-structures La synchronisation de fichiers Les contrôles de mouvements Les mises à jour Les fonctions réservées TP - Ecriture d'un programme de synchronisation - rupture TP - Gestion des commandes avec préparation du bordereau de livraison L'Edition La démarche L'entité Etat Les totalisations automatiques Les catégories itératives Les éléments générés Les fonctions réservées TP - Réalisation du programme d'édition du STOCK valorisé (avec une totalisation automatique)

### - **Dialogue**

Rappels Définition d'un programme transactionnel L'entité Dialogue L'entité Ecran Le maquettage des écrans Appel des rubriques TP - Réaliser la définition et la description des écrans Enchaînement des écrans d'une application L'impression des maquettes La structure d'un programme TP Les traitements standards PACBASE L'appel des ressources externes (segments) Les contrôles et les mises à jour Génération des libellés d'erreurs TP - Réaliser la consultation des vols TP - Consultation et mise à jour d'un vol TP - Réaliser le programme qui permet de visualiser tous les vols d'une même destination TP - Réaliser le programme qui permet la consultation et la mise à jour des vols

TP - Réaliser le programme qui permet de consulter toutes les réservations pour un vol et de mettre à jour toutes les réservations

TP - Utilisation de la fonction SOUFFLEUR

TP - Affichage des libellés erreurs standards + spécifiques

Les travaux pratiques intègrent les différentes phases d'un projet : De l'analyse à la réalisation, jusqu'à la mise au point de programmes exécutables.